### **BEF** PRINECT ANWENDERTAGE

WS 04, WS 08 & WS 15 **Elektronische Planung: Funktionen, Einstieg und Umsetzung im Druckbetrieb.**

 $\bigcirc\!\!\!\!\circ\!\!\!\!\circ\!\!\!\!\circ\!\!\!\!\circ\!\!\!\!\circ\!\!\!\!\circ\!\!\!\!\circ\!\!\!\!\circ\!\!\!\!\circ\!\!\!\!\circ\!\!\!\!\circ\!\!\!\!\circ\!\!\!\circ\!\!\!\!\circ\!\!\!\!\circ\!\!\!\!\circ\!\!\!\!\circ\!\!\!\circ\!\!\!\circ\!\!\!\!\circ\!\!\!\!\circ\!\!\!\!\circ\!\!\!\circ\!\!\!\circ\!\!\!\circ\!\!\!\circ\!\!\!\circ\!\!\!\circ\!\!\!\circ\!\!\!\circ\!\!\!\!\circ\!\!\!\circ\!\!\!\circ\!\!\!\circ\!\!\!\circ\!\!\!\circ\!\!\!\circ\!\!\!\circ\!\!\!\circ\!\$ 

аŤ

#### **ULLE** Ulrike Seethaler Elektronische Planung: Funktionen, Einstieg und Umsetzung im Druckbetrieb.

000

### **Push to Stop für die Plantafel.**

Was ist bei der Einführung zu berücksichtigen? Von der Reihenfolgedefinition zur Gesamtplanung? Welche Funktionen sorgen für noch mehr Komfort?

**WORKSHOP**

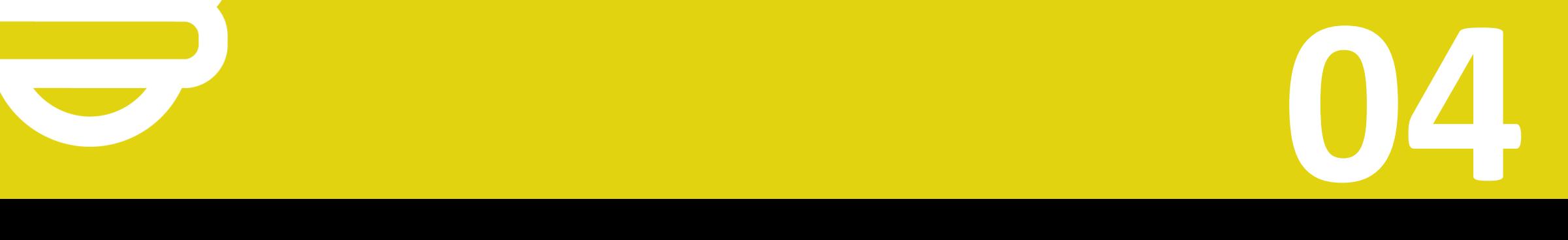

#### Elektronische Planung: Funktionen, Einstieg und Umsetzung im Druckbetrieb. **ULLE** Ulrike Seethaler

000

### **Push to Stop für die Plantafel.**

Was ist bei der Einführung zu berücksichtigen? Von der Reihenfolgedefinition zur Gesamtplanung? Welche Funktionen sorgen für noch mehr Komfort?

**WORKSHOP**

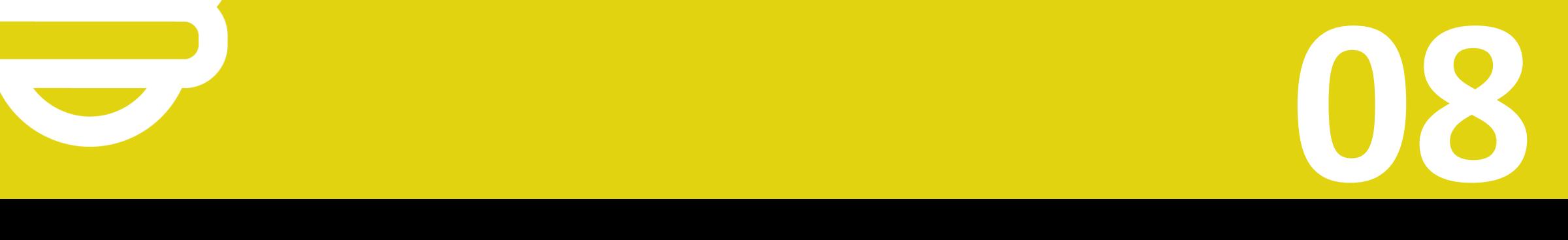

#### Elektronische Planung: Funktionen, Einstieg und Umsetzung im Druckbetrieb. **ULLE** Ulrike Seethaler

000

## **Push to Stop für die Plantafel.**

Was ist bei der Einführung zu berücksichtigen? Von der Reihenfolgedefinition zur Gesamtplanung? Welche Funktionen sorgen für noch mehr Komfort?

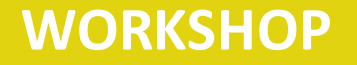

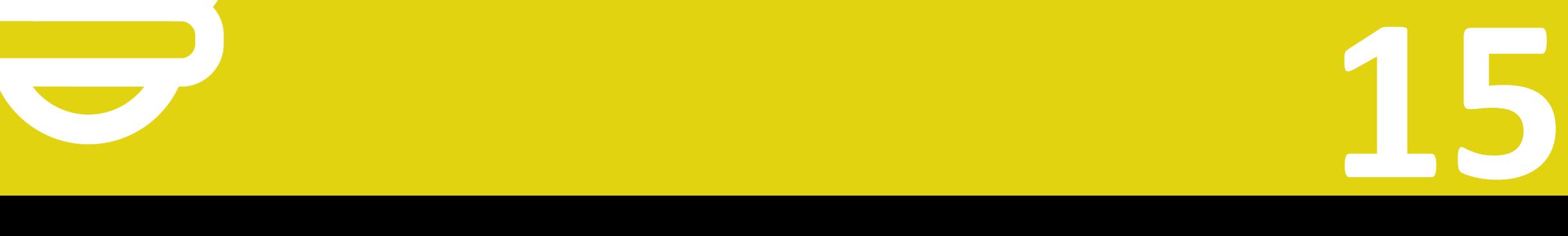

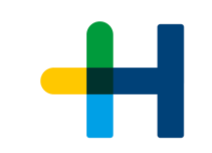

#### Kunden einbinden.

 $\odot$  $\odot$  $\odot$ 

Touchpoints reduzieren.

Produktivität und Laufzeit steigern.

Makulatur und Lagerhaltung reduzieren.

Konsistenz und Wiederholbarkeit optimieren.

Business Intelligence.

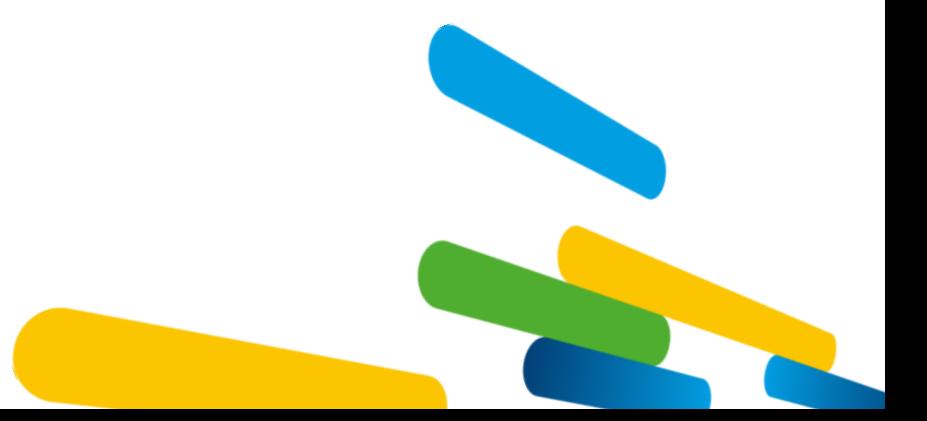

A

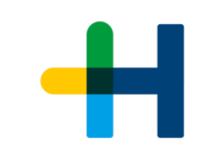

#### Kunden einbinden.

 $\circledcirc\circ$ 

Touchpoints reduzieren.

Produktivität und Laufzeit steigern.

Makulatur und Lagerhaltung reduzieren.

Konsistenz und Wiederholbarkeit optimieren.

Business Intelligence.

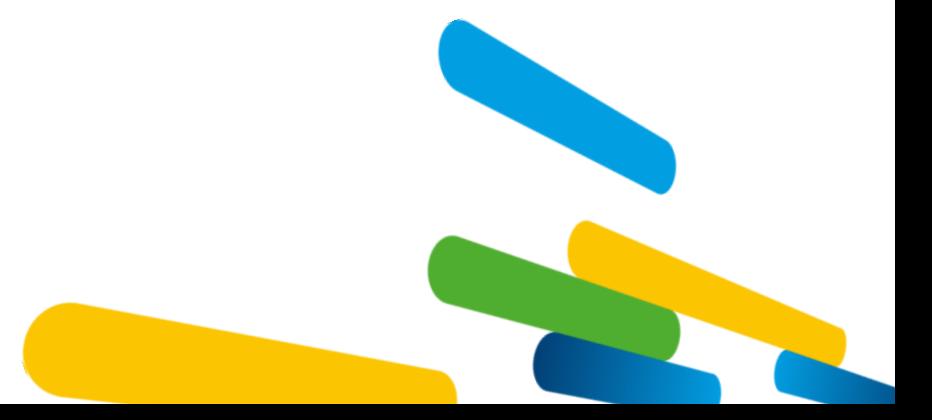

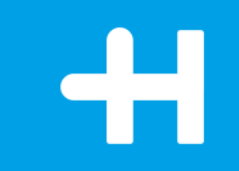

## Passende Randbedingungen schaffen.

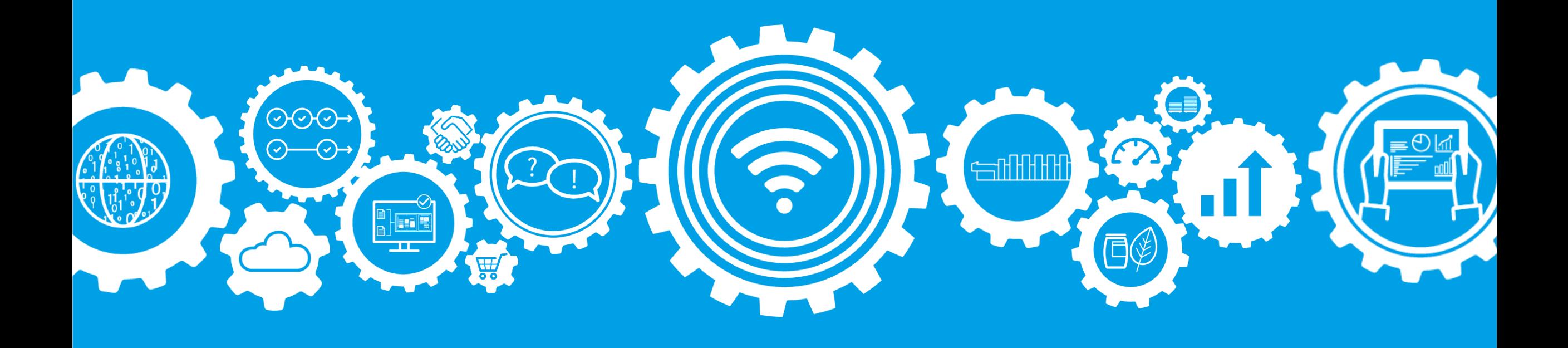

## Ist-Situation aufnehmen:

Beste Voraussetzungen schaffen:

- $\rightarrow$  Wie wird die Zeitplanung durchgeführt?
	- $\rightarrow$  Täglich oder wöchentlich?
	- $\rightarrow$  1x, 2x, 3x täglich oder nach Bedarf?
	- $\rightarrow$  Welche Tools werden eingesetzt (Excel, andere)?
	- $\rightarrow$  In welcher Auftragsphase findet die Zeitplanung statt?
	- $\rightarrow$  Gibt es eine Grob- und eine Feinplanung?
	- $\rightarrow$  Manuelle Zeitplanung, Vorwärtsplanung oder Rückwärtsplanung?
	- Wie läuft die Planung von Periodika und Wartungen?
	- $\rightarrow$  Wie wird der Zeitplan dem Mitarbeiter bekannt gegeben?
- $\rightarrow$  Wer ist für die rechtzeitige Produktion verantwortlich (Kalkulation, Vertrieb, Produktionsleiter, Planer...)?
- $\rightarrow$  Welches Datum wird im MIS definiert (Datum der Lieferung oder Produktionsende)?
- → Wer ordnet Kostenstellen dem Auftrag zu (MIS oder Produktionsplanung)?
- $\rightarrow$  Wie viele Personen sind mit Zeitplanung betraut?
- $\rightarrow$  Was soll geplant werden?

## Vor der Einführung elektronischer Planung.

Beste Voraussetzungen schaffen:

- $\rightarrow$  Enge Zusammenarbeit von Kalkulation, Planung und Vorstufe
- → Saubere Prozesse bereitstellen (graue Sequenzen im Production Manager)
- → Vorstufe setzt auf die geplanten Prozesse auf, so dass der Signa Server diese vervollständigen kann
- → Spalten der Arbeitsgänge bestmöglich gefüllt (Maschinen/Geräte, Formate, Mengen etc.)
- → Eingeschwungene Arbeitsweise an den Arbeitsplätzen (Druck und Weiterverarbeitung) für die Produktionsrückmeldungen

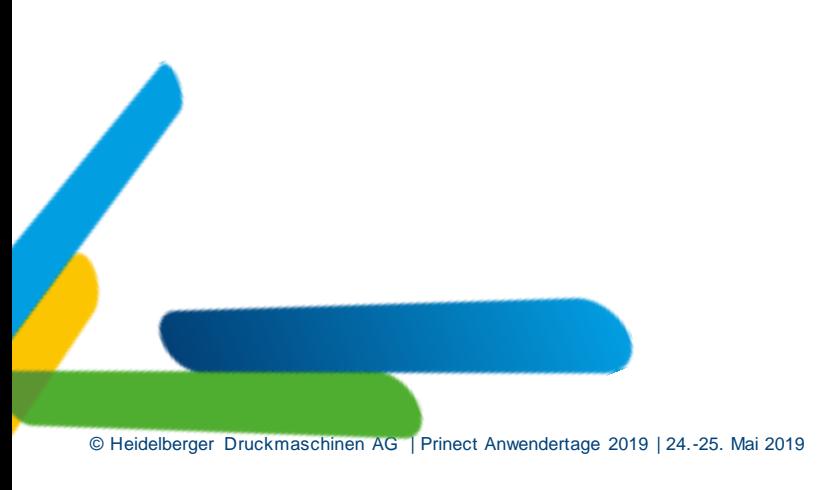

## Mögliche Szenarien für Prinect Scheduler.

Eine Gesamtplanung ist in folgenden Szenarien realisierbar:

- → Prinect Pressroom Manager mit JDF-kompatiblem, angeschlossenes MIS und Vorstufe (JDF-PPF-Merge)
- $\rightarrow$  Prinect Prepress + Pressroom + Postpress Manager = Production Manager
	- $\rightarrow$  Ohne MIS
	- → Mit JDF-kompatiblem, angeschlossenen MIS

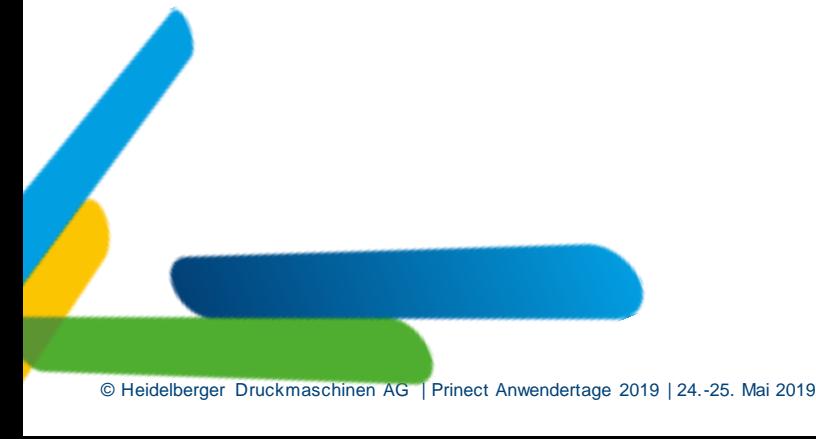

## Sichtbarkeit von Arbeitsgängen im Prinect Scheduler.

Idealerweise aus dem angeschlossenen MIS-System:

- → Aufträge mit Terminen
- → Aufträge, nicht älter als 1 Monat
- → Arbeitsgänge mit Dauer (Zeitbedarf für Einrichten und Produktion)
- → Aufträge und Arbeitsgänge mit Mengenangaben

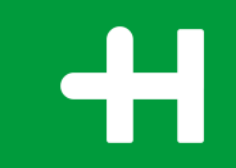

# Von der einfachen Reihenfolgendefinition zur Gesamtplanung.

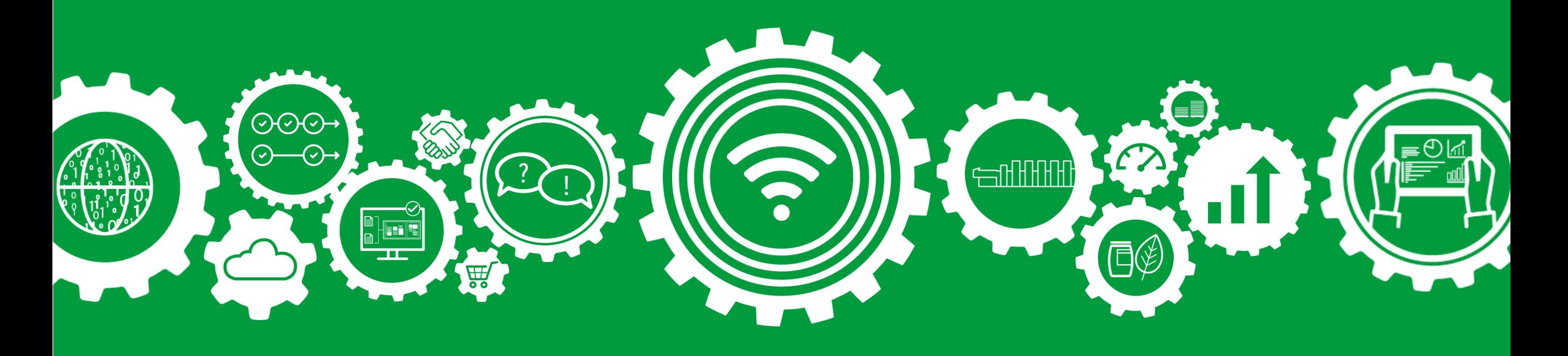

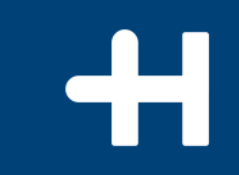

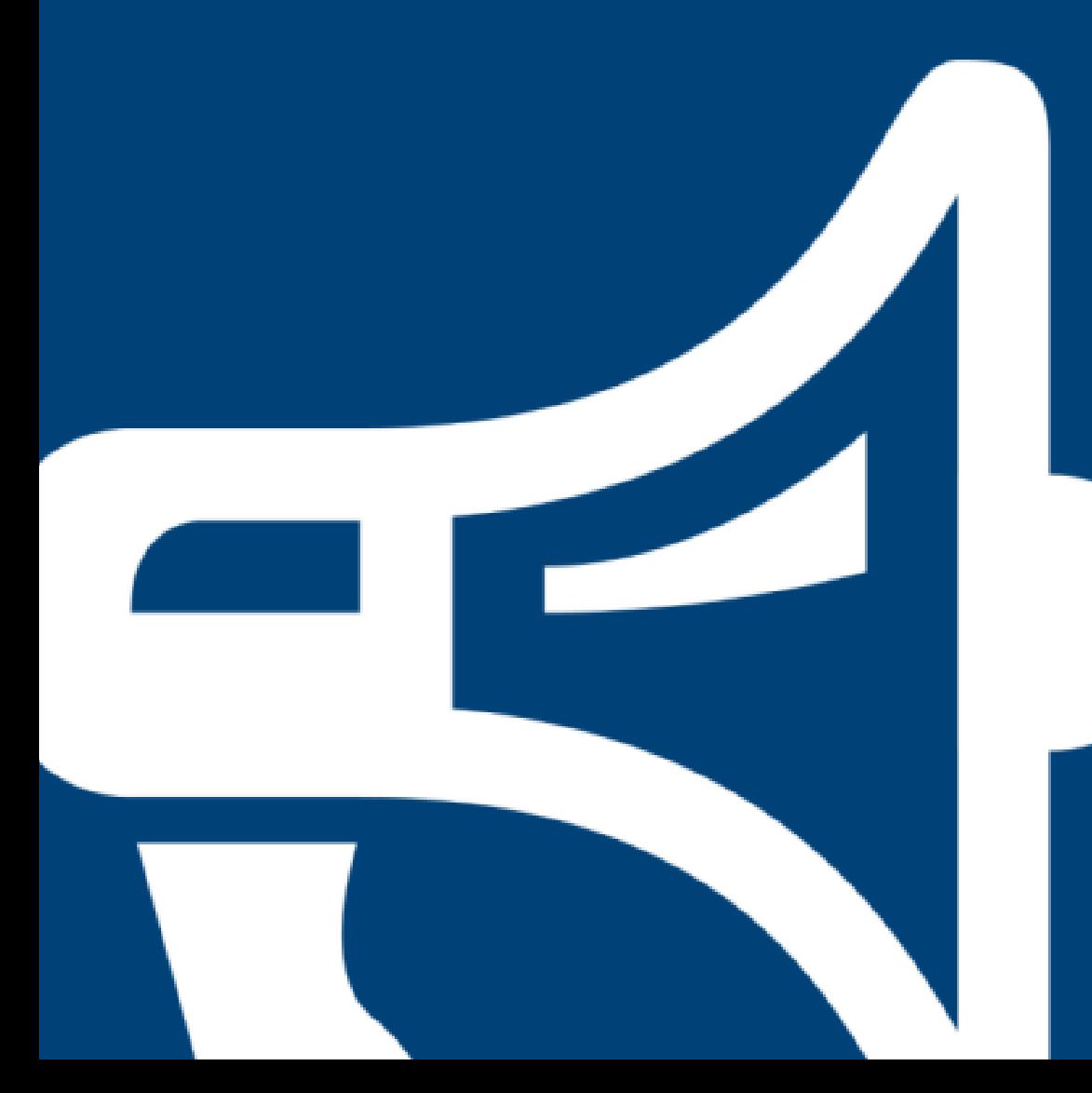

Live Demonstration.

# Prinect Portal – neue einfache Reihenfolgedefinition .

- → **Definition der Arbeitsgangreihenfolge**
- → **Anzeige wertvoller Workflow-Daten, z.B. Papier, Sonderfarben, Kommentare**
- → **Drag & Drop Bedienung**

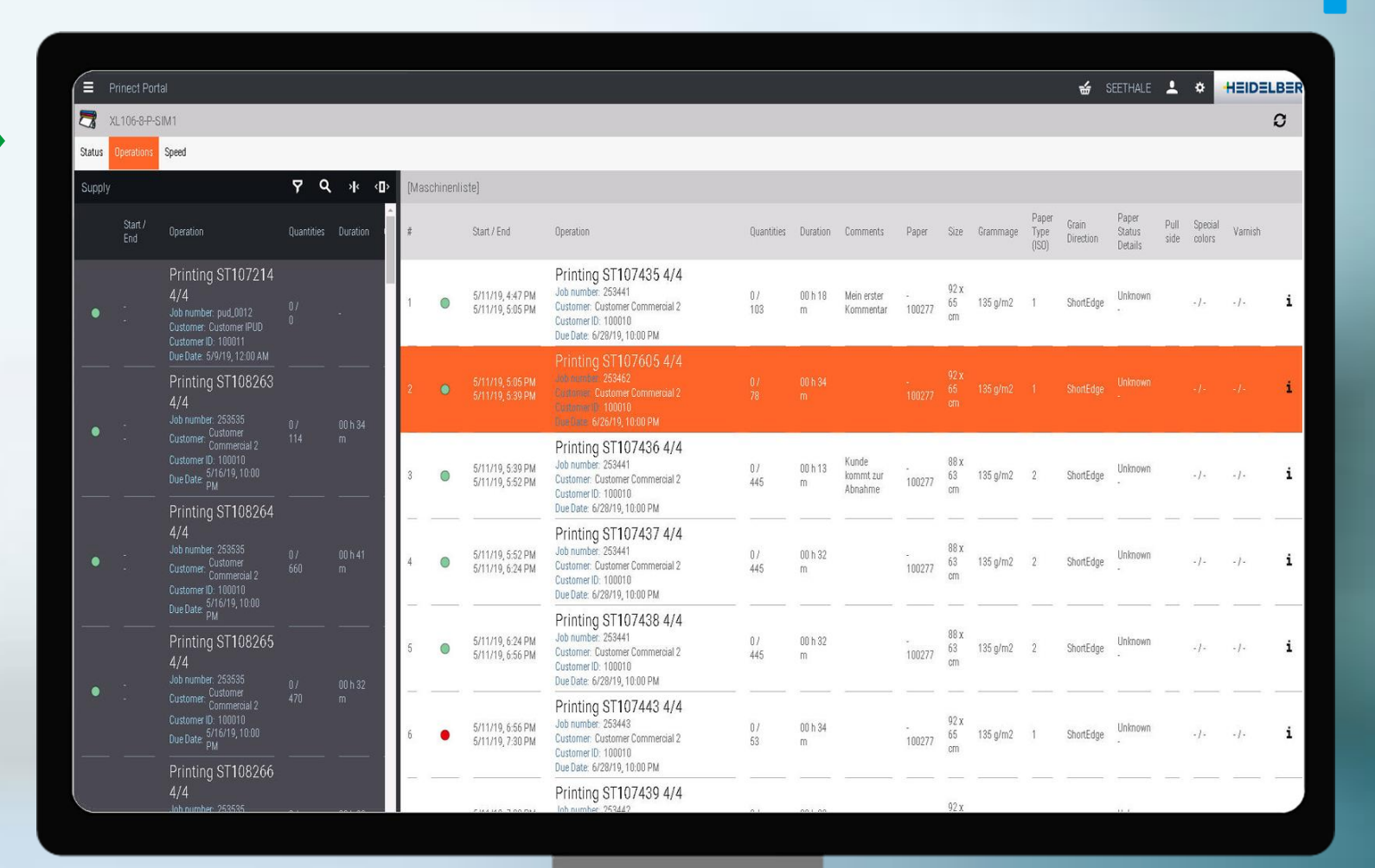

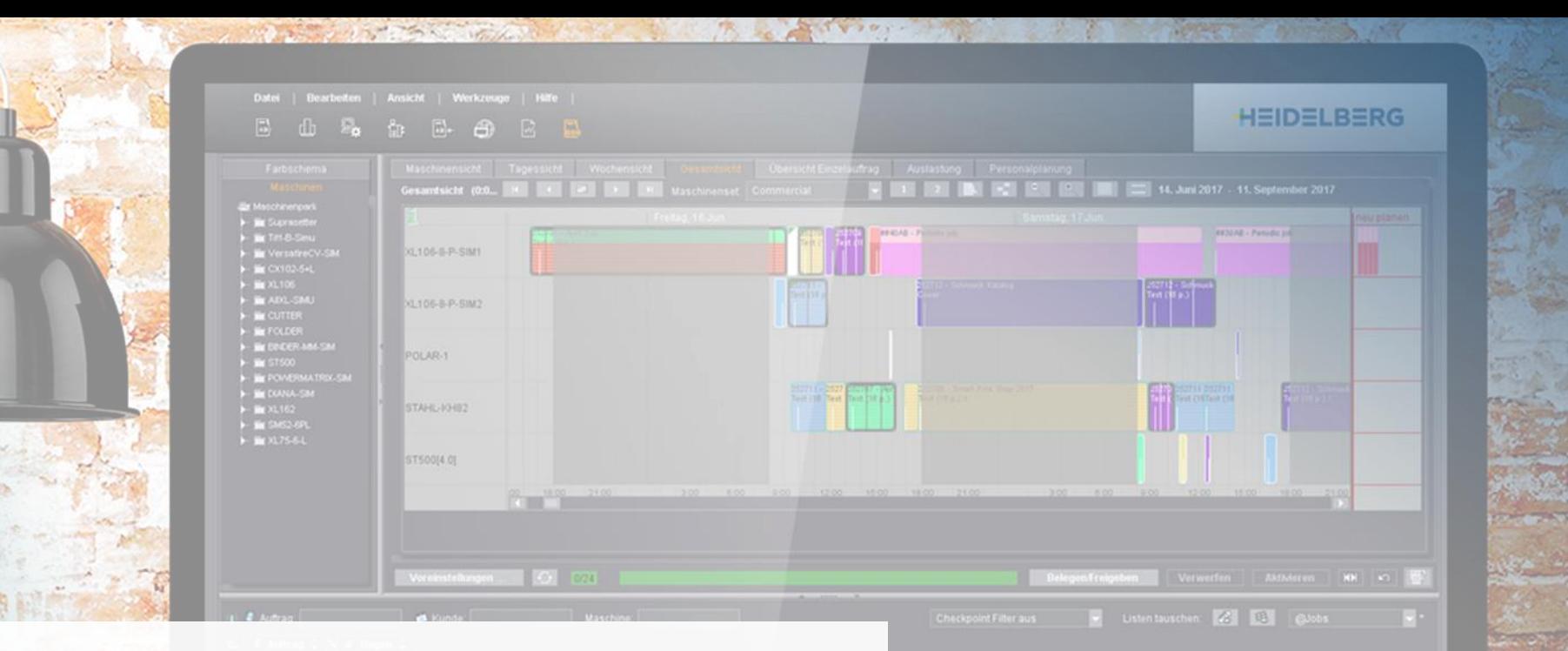

nn ≎ Dauer ≎ Status ≎ Format ≎ V Farben ≎ <mark>en</mark> Paper ≎ <mark>I</mark>

## Prinect Scheduler. Regeln für die optimierte Planung festlegen.

- → Erste Schritte zur automatischen Planung
- → Mehr Parameter zur Definition von Optimierungsregeln
- $\rightarrow$  Optimierung von Maschinengruppen
- $\rightarrow$  Neue Komfortfunktionen

15

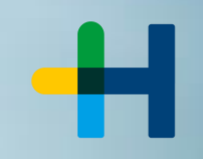

# Regeln für optimierte Planungsreihenfolge definieren .

- → **Bereits verfügbare Kriterien wurden erweitert :**
- → Checkpoint "Sonderfarbe"
- $\rightarrow$  Stanzform
- $\rightarrow$  Fremdleistung im Folgeschritt
- → **Optimierung von Maschinengruppen**
- → **Automatische Gruppierung nach der Optimierung und Berücksichtigung der Reihenfolge**

#### **Punkt 1**

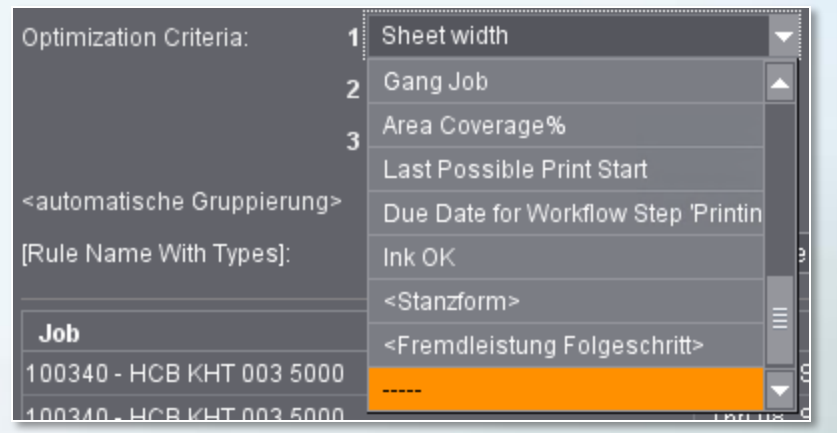

#### **Punkt 2**

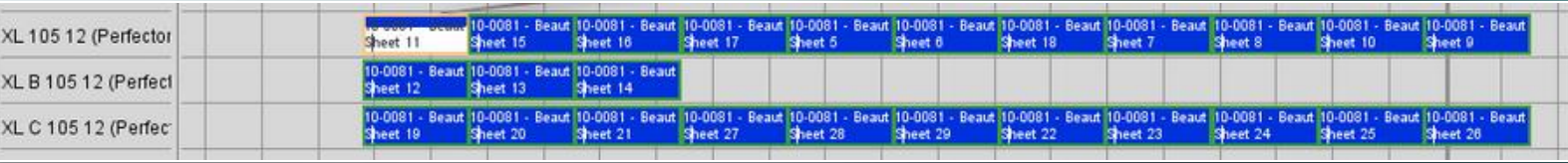

#### **Punkt 3**

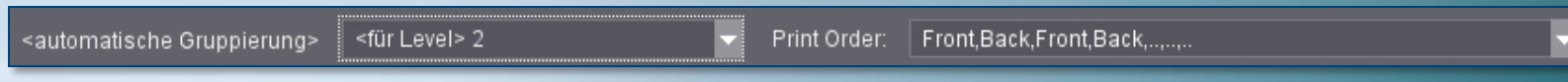

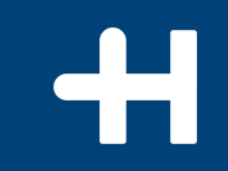

## Auf dem Weg zur automatischen Planung.

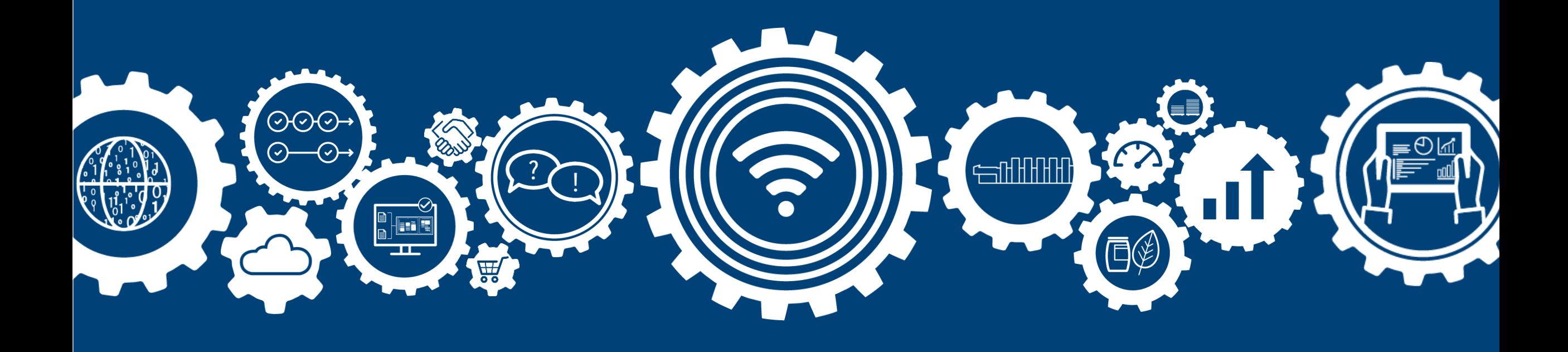

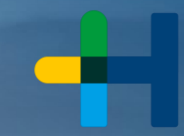

# Automatische Planung mittels Produktcode.

- → Vorwärtsplanung
- $\rightarrow$  Vor- und Nachlaufzeiten
- → Nur Druck oder Gesamtplanung
- → Definition von Regeln für verschiedene Produktcodes

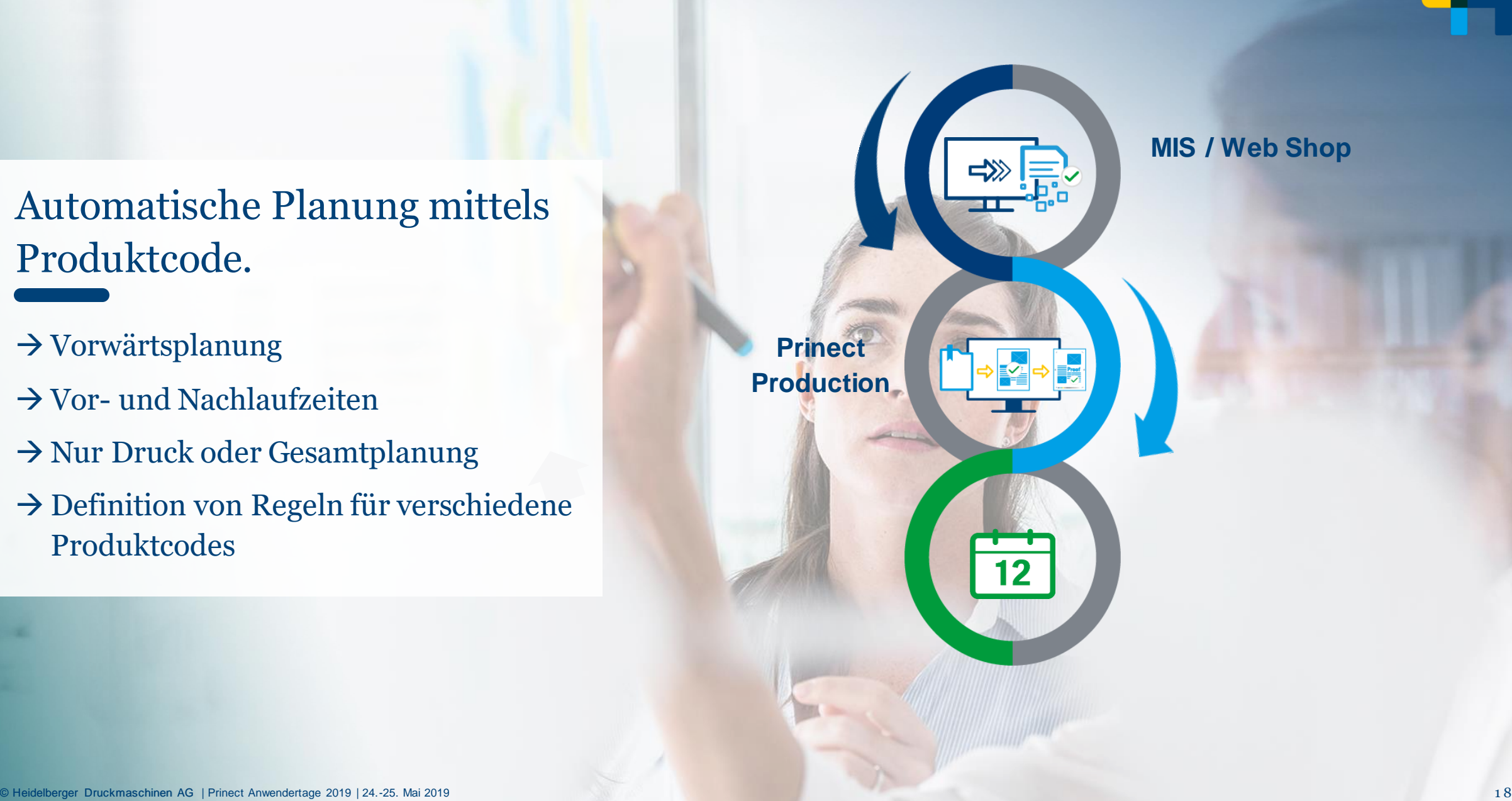

# Workflow-Lösungen für Business und Produktion. **Prinect. Driving the Smart Print Shop.**

Vielen Dank für Ihre Aufmerksamkeit. **Ich freue mich auf Ihre Fragen.**